#### МУНИЦИПАЛЬНОЕ БЮДЖЕТНОЕ ДОШКОЛЬНОЕ ОБРАЗОВАТЕЛЬНОЕ УЧРЕЖДЕНИЕ «ЛЕТСКИЙ САД №5 «Солнышко»

Красный Сулин ул. Гагарина 9а, телефон (863) 67 5-24-95. ОКПО-53520426, ОГРН-1026102158785, ИНН-6148010918, КПП-614801001

### **ПРИКАЗ**

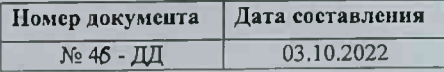

О антикоррупционном просвещении в МБДОУ «Детский сад № 5 «Солнышко» на 2022-2023 году

В соответствии с «Планом мероприятий по антикоррупционному просвещению в Красносулинском районе на 2022 год» утвержденным главой Администрации Красносулинского района, председателем комиссии по координации работы по противодействию коррупции Красносулинском районе, на основании приказ № 387 от 06.06.2022 управления образования Красносулинского района,-

#### ПРИКАЗЫВАЮ:

Утвердить План мероприятий по антикоррупционному просвещению в МБДОУ  $\mathbf{I}$ . «Детский сал № 5 «Солнышко» на 2022-2023 учебный год (приложение 1).

Заместителю заведующего по ВМР Кирюшиной И.В.:  $2.$ 

 $2.1.$ Обеспечить исполнение мероприятий по антикоррупционному просвещению в ДОУ в 2022 - 2023учебном году.

 $3.$ Воспитателям ДОУ:

3.1. Обеспечить исполнение мероприятий по антикоррупционному просвещению в дошкольной организации в 2022-2023 учебном году согласно плану мероприятий.

Заместителю заведующего по ВМР Кирющиной И.В.:  $4.$ 

4.1. Довести содержание настоящего приказа до сведения педагогов учреждения.

- $5.$ Настоящий приказ вступает в силу с моменте его подписания.
- 6. Контроль за исполнением приказа оставляю за собой.

Заведующий МБДОУ «Детский сад № 5 «Солнышко»:

ВА.Фашенко

С приказом ознакомлены:

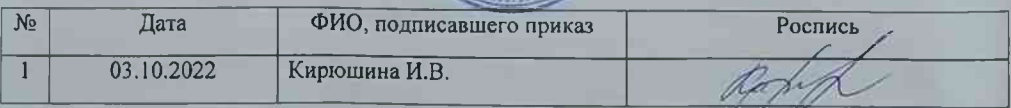

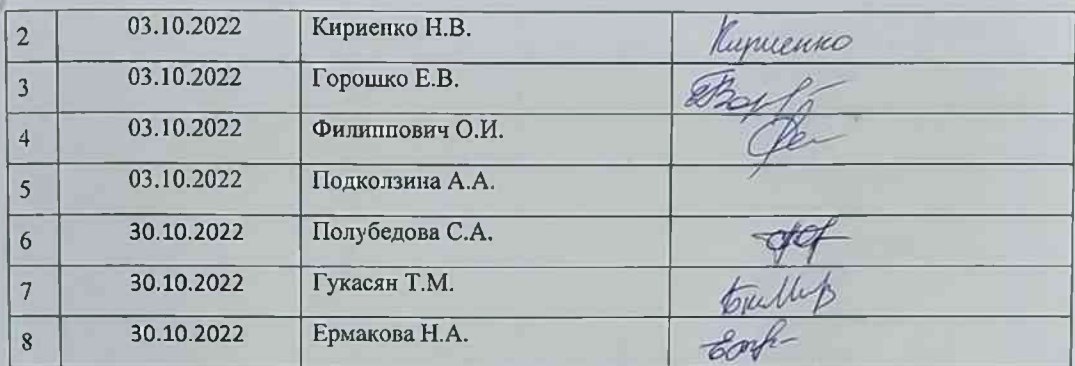

Приложение № 1 к приказу № 46 от 03.10.2022

# План работы на тему: «Антикоррупционное воспитание на уровне дошкольного образования в МБДОУ «Детский сад № 5 «Солнышко» на 2022-2023 учебный год

## Пояснительная записка

۰

Цель антикоррупционного воспитания в системе дошкольного образования заключается в создании условий для формирования ценностных установок и развития способностей. необходимых для формирования у воспитанников дошкольных образовательных организаций позиции неприятия неправомерного поведения. ФГОС дошкольного образования отмечает важность приобщения детей к социокультурным нормам, традициям семьи, общества и государства.

Формами организации работы по формированию антикоррупционного мировоззрения являются организационно-методическая работа с кадрами, инструктивно-методическая работа, работа с воспитанниками.

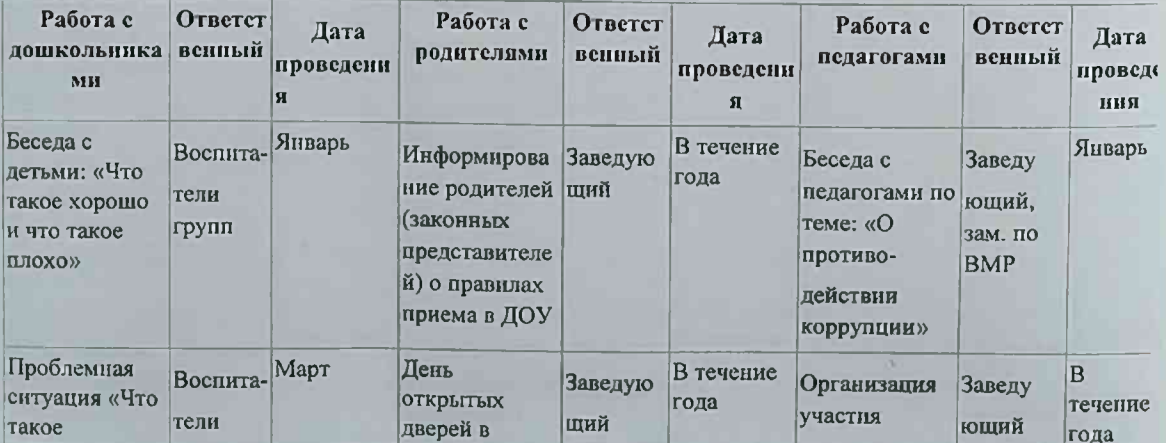

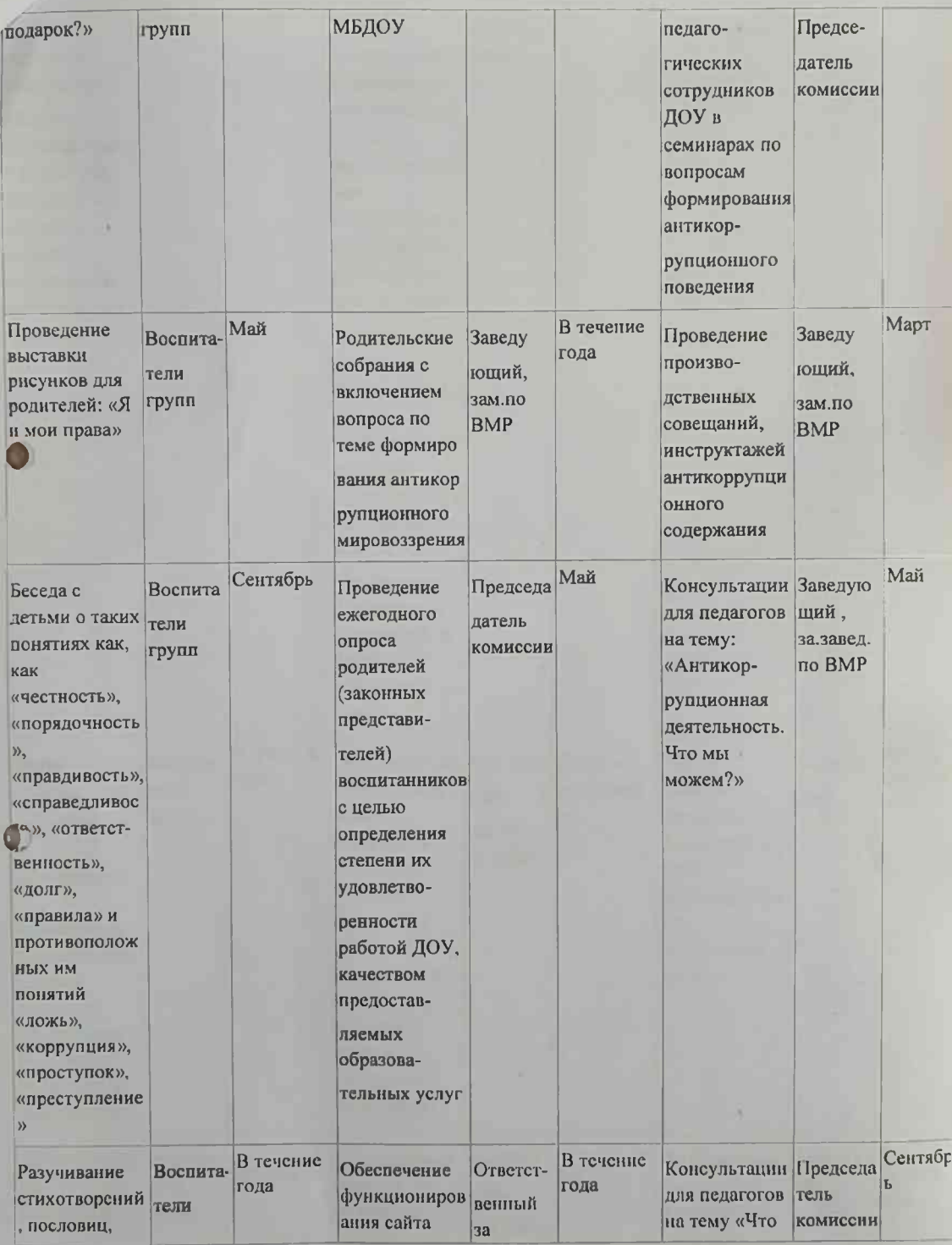

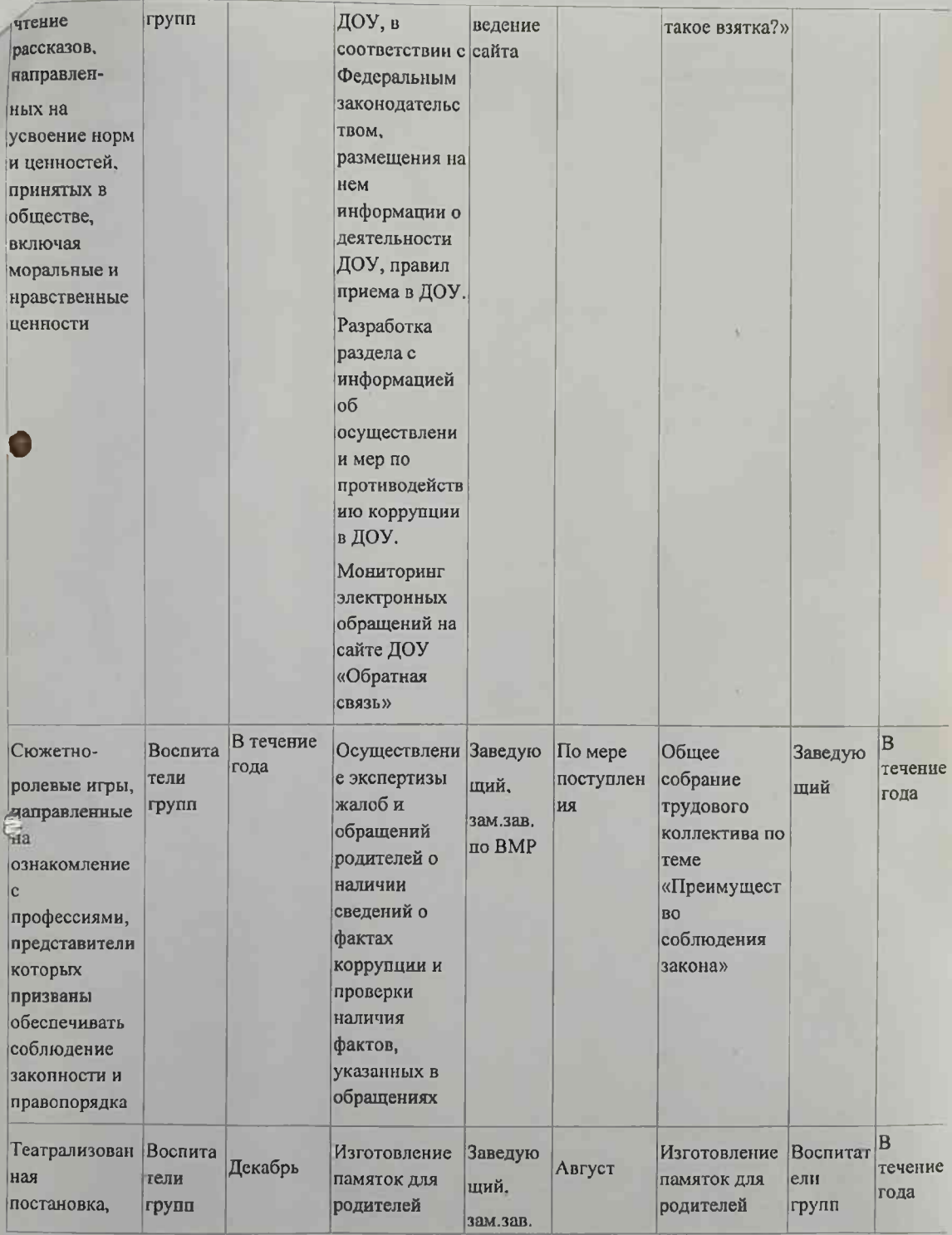

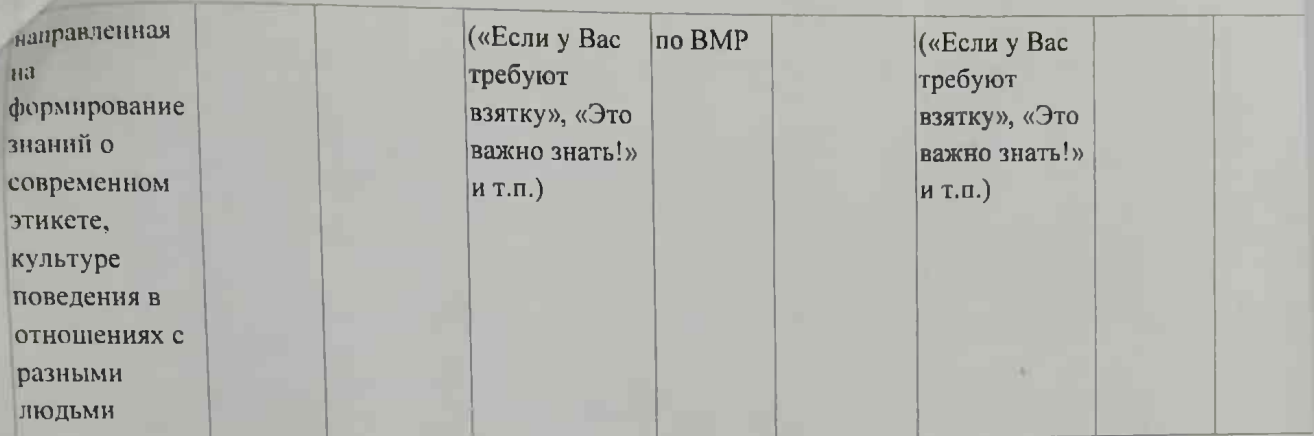